## **Ruby 1.8 - Bug #1555**

# **Inaccessible 'io' parameter in Test::Unit::UI::Console::TestRunner.initialize(x,y,io)**

06/02/2009 03:52 PM - howardk (Howard Kapustein)

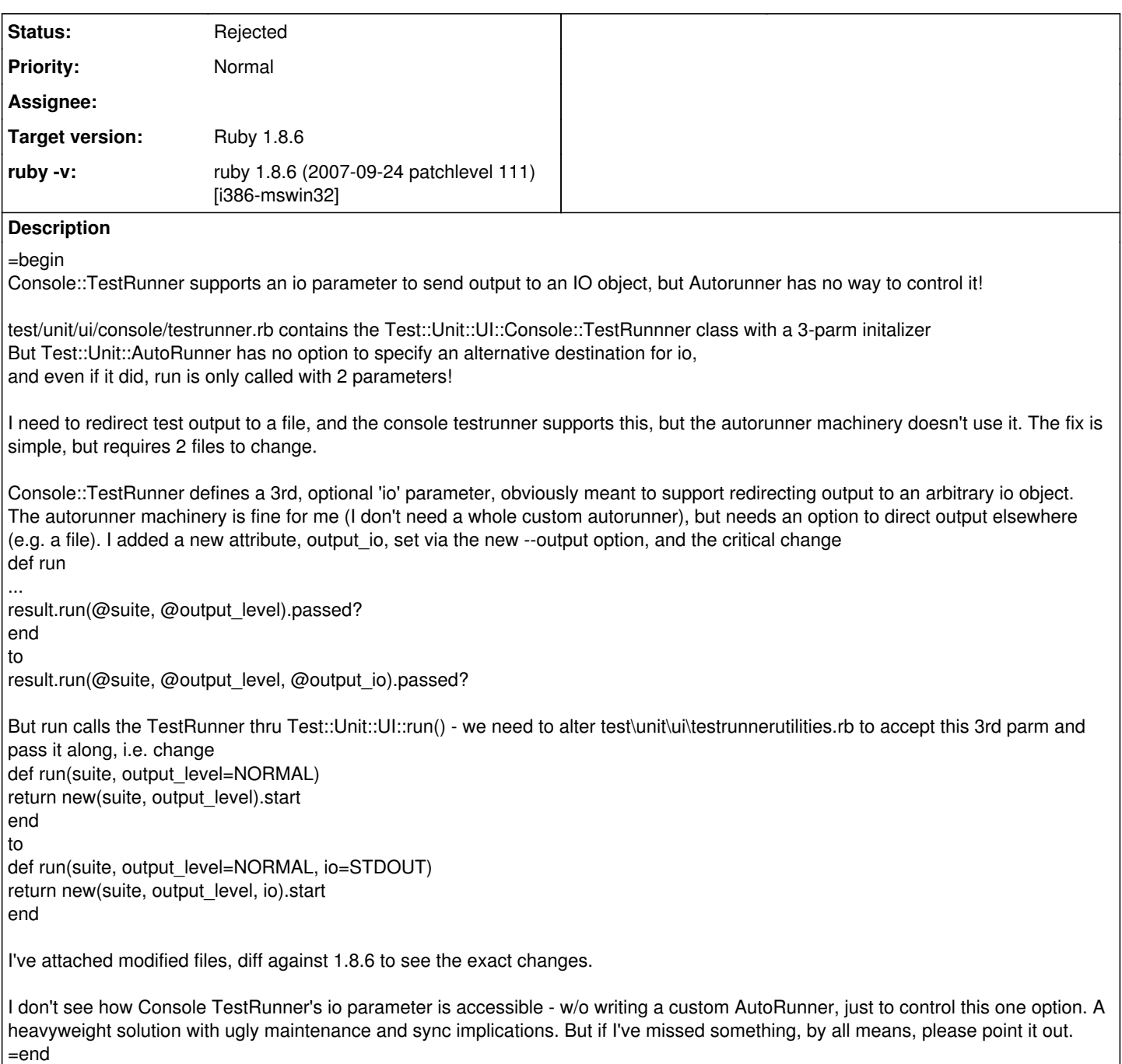

### **History**

#### **#1 - 11/28/2009 08:48 AM - ujihisa (Tatsuhiro Ujihisa)**

*- Assignee set to zenspider (Ryan Davis)*

=begin

=end

#### **#2 - 07/16/2011 07:19 AM - zenspider (Ryan Davis)**

*- Status changed from Assigned to Open*

*- Assignee deleted (zenspider (Ryan Davis))*

*<sup>-</sup> Status changed from Open to Assigned*

I don't maintain test/unit.

You might prefer to try minitest, which already supports an io object.

### **#3 - 07/16/2011 10:38 PM - naruse (Yui NARUSE)**

- *Status changed from Open to Rejected*
- *Priority changed from 5 to Normal*
- 1.8 is dying; use 1.9.

### **Files**

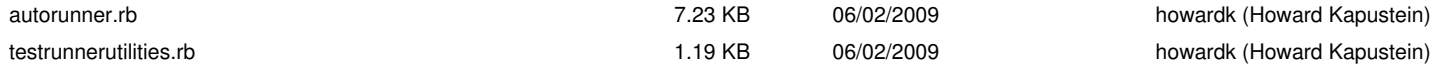